# Обобщающее повторение по теме «Технология обработки **ТЕКСТОВЫХ ДОКУМЕНТОВ»**

Цели обучения: повторение и закрепление пройденного материала по теме «Технология обработки текстовых документов».

Тип урока: урок обобщения и систематизации знаний и умений.

Учащиеся должны уметь: выполнять практические задания по созданию текстовых документов из различных предметных областей.

## Ход урока:

- 1. Организационный момент;
- 2. Актуализация знаний;
- 3. Обобщающее повторение по теме;

Задание 1. Наберите текст из учебника физики. Сохраните файл в вашей папке с именем Физика.doc. Шрифт написания TimesNewRoman, размер текста 14 пт, размер текста в таблице 12 пт.

#### § 1. Расчет количества теплоты при нагревании и охлаждении

Как связано изменение внутренней энергии тела с характеристиками самого тела? Проведя ряд опытов, мы можем сказать, что изменение внутренней энергии произвольного тела при нагревании (количество принятой теплоты) зависит от трех факторов:

- 1) массы тела;
- 2) изменения температуры:
- 3) рода вещества, из которого изготовлено тело.

Таким образом, мы приходим к формуле

$$
Q_{\text{\tiny{Hazpega\text{-}Hu}\text{-}x}} = c \cdot m \cdot \Delta t^{\circ} ,
$$

где  $\Delta t^{\theta}$  — изменение температуры тела,  $\Delta t^{\circ} = t^{\circ}$ <sub>кон</sub> -  $t^{\circ}$ <sub>нач</sub>, а с— коэффициент, характеризующий свойства вещества и называемый его удельной теплоемкостью. Величина с показывает, какое количество теплоты нужно передать единице массы (1 кг) данного вещества, чтобы изменить его температуру на единицу температуры (1°  $C$ ).

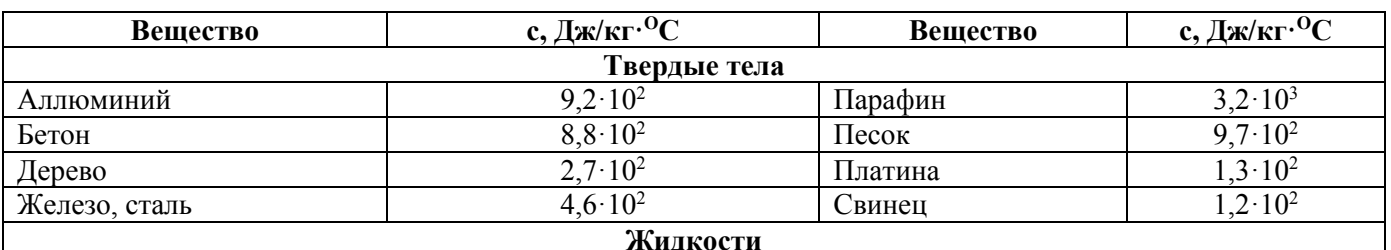

Удельная теплоемкость некоторых веществ

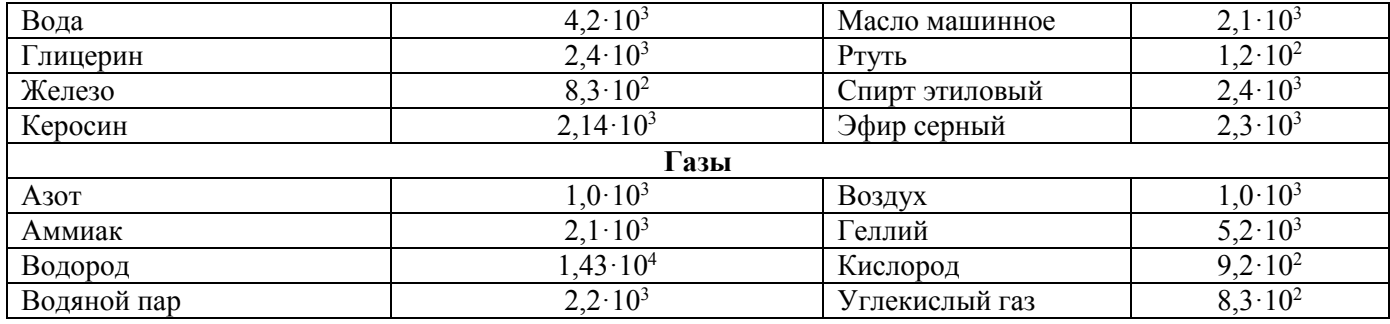

Задание 2. Создайте следующую таблицу. Формулы создайте с помощью редактора формул, рисунки вставьте из файла и обрежьте по размеру. Сохраните файл в вашей папке с именем Формулы площадей.doc. Шрифт написания TimesNewRoman, размер текста в таблице 12 пт. Выравнивание в первом столбце по левому краю по середине, выравнивание во втором и третьем столбцам по середине

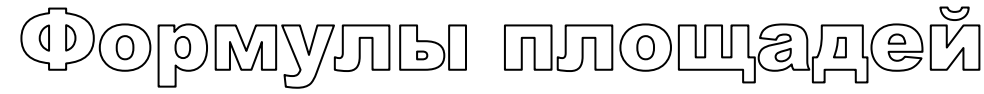

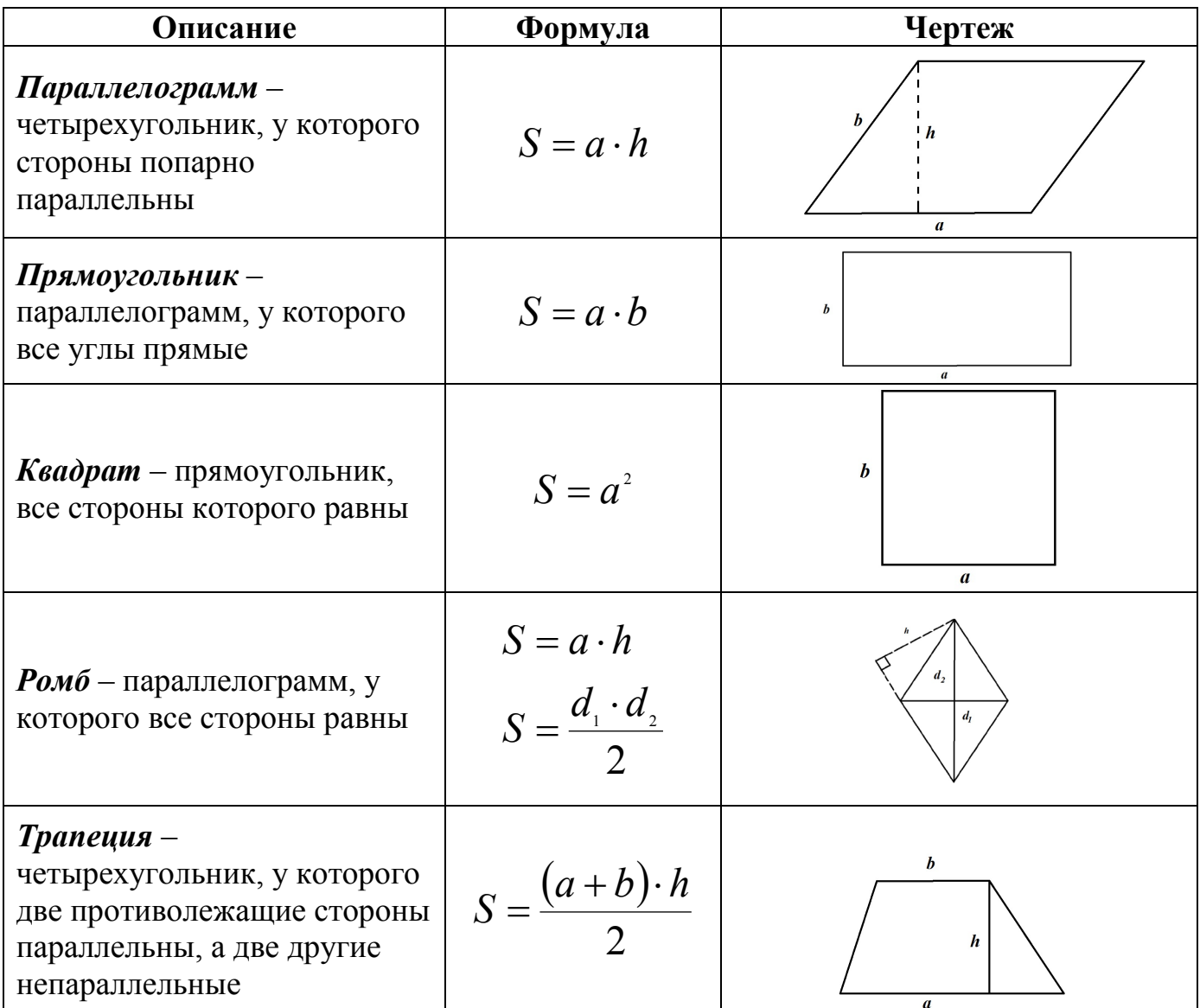

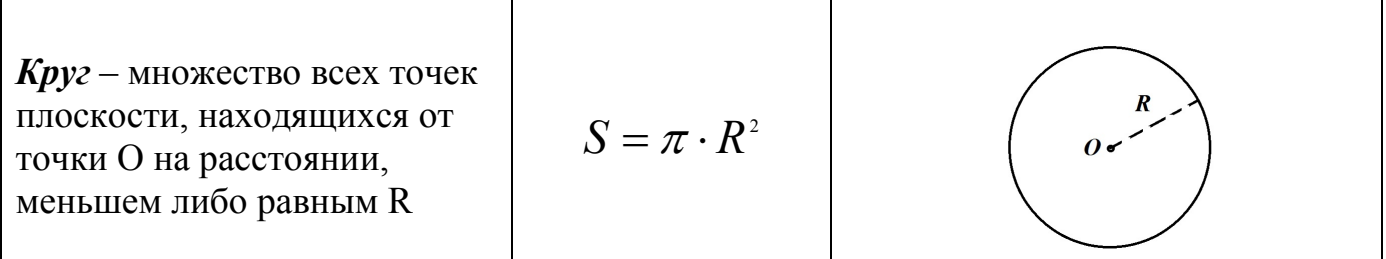

### 4. **Домашнее задание:** §5-13

#### **Использованная литература:**

1. Информатика в 8 классе: учеб.метод.пособие для учителей учреждений общ.сред.образования с белорус. и рус.яз.обучения / Е.Л. Миняйлова [и др.]. – Минск, 2011.

2. Информатика: рабочая тетрадь для 7 класса: пособие для учащихся учреждений общ.сред.образования с рус.яз.обучения / Л.Г. Овчинникова. – 11-е изд. – Минск: Аверсэв, 2018. – 128 с.: ил.